# **Selected MaxCompiler Examples**

Sasa Stojanovic stojsasa@etf.rs

Veljko Milutinovic vm@etf.rs

### How-to? What-to?

- ▶ One has to know how to program DataFlow machines, in order to get the best possible speedup out of them!
- For some applications  $(G)$ , there is a large difference between what an experienced programmer achieves, and what an un-experienced one can achieve!
- $\triangleright$  For some other applications (B), no matter how experienced the programmer is, the speedup will not be revolutionary (may be even  $\langle$ 1).

#### Lemas

#### **Lemas:**

- 1. The how-to and how-not-to is important to know!
- 2. The what-to and what-not-to is important to know!

#### $\triangleright$  N.B.

- The how-to is taught through most of the examples to follow (all except the introductory ones).
- The what-to/what-not-to is taught using a figure.

### The Essential Figure:

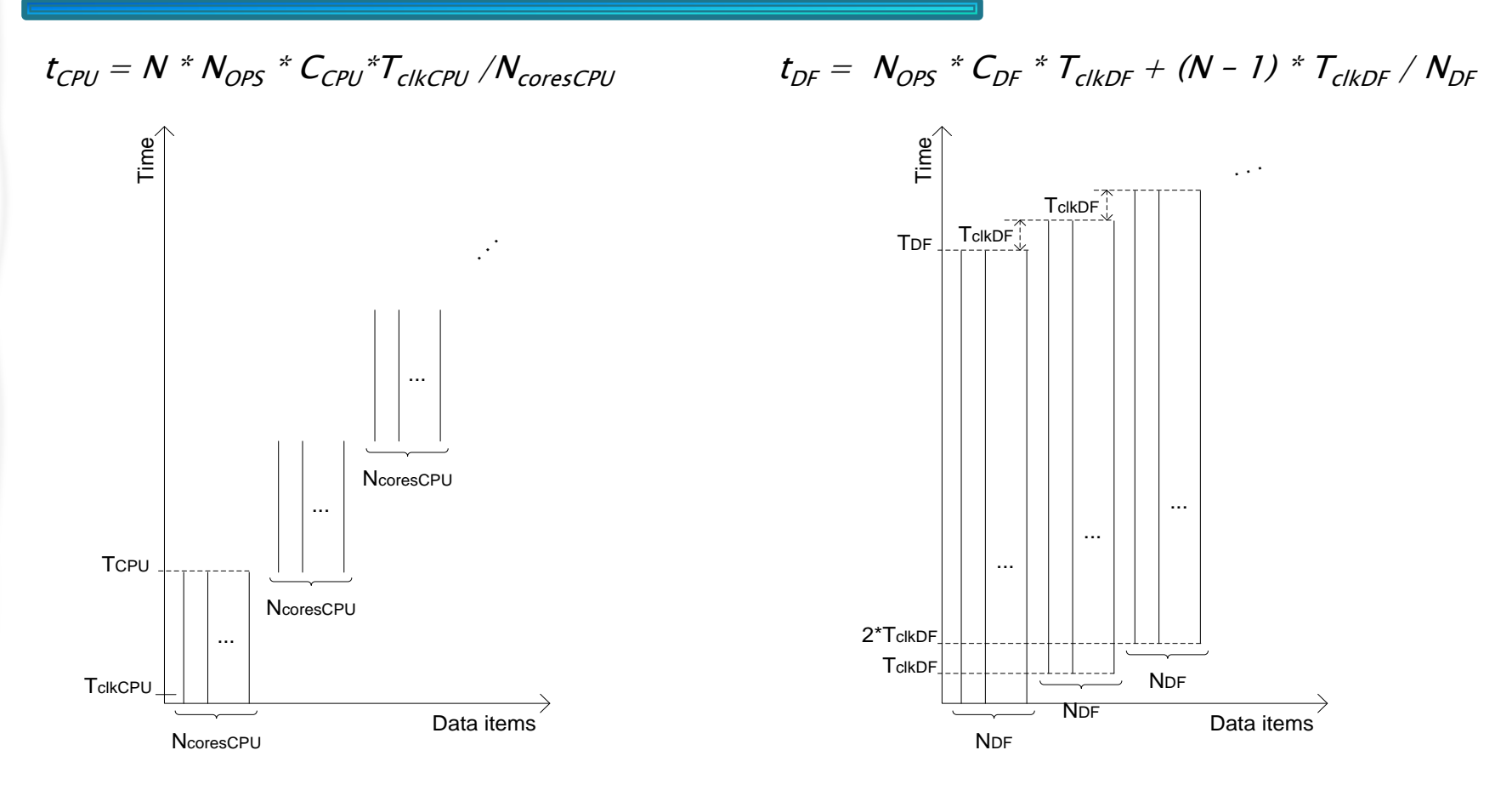

Assumptions:

- 1. Software includes enough parallelism to keep all cores busy
- 2. The only limiting factor is the number of cores.

ADDITIVE SPEEDUP ENABLER

ADDITIVE SPEEDUP MAKER

#### **Bottomline:**

- ▶ When is DataFlow better?
	- If

the number of operations in a single loop iteration

- is above some critical value
- Then More data items means more advantage for DataFlow.

#### In other words:

◦ More data does not mean better performance if the #operations/iteration is below a critical value.

#### Conclusion:

◦ If we see an application with a small #operations/iteration, it is possibly (not always) a "what-not-to" application, and we better execute it on the host; otherwise, we will (or may) have a slowdown.

#### To have it more concrete:

DataFlow: One new result in each cycle

e.g.  $Clock = 100MHz$ Period  $= 10$ ns One result every 10ns [No matter how many operations in each loop iteration]

Consequently: More operations does not mean proportionally more time; however, more operations means higher latency till the first result.

 MultiCore: One new result after each iteration e.g. Clock=4GHz  $Period = 250ps$  One result every 250ps times #ops [If  $\#ops > 40 \Rightarrow$  DataFlow is better, although it uses a slower clock]

 Also: The MltiCore example will feature an additional slowdown, due to memory hierarchy access and pipeline related hazards  $=$   $>$ critical #ops (bringing the same performance) is significantly below 40!!!

### Don't missunderstand!

- ▶ DataFlow has no cache, but does have a memory hierarchy.
- ▶ However, memory hierarchy access with DataFlow is carefully planed by the programmer at the program write time
- As opposed to memory hierarchy access with a MultiCore which calculates the access address at the program run time.

#### N.B.

- ▶ Java to configure Maxeler DataFlow! C to program the host!
- **One or more kernels!** Only one manager!
- In theory, Simulator builder not needed if a card is used. In practice, you need it until the testing is over, since the compilation process is slow, for hardware, and fast, for software (simulator).

# Example No.1: Hello World!

- Write a program that sends the "Hello World!" string to the MAX2 card, for the MAX2 card kernel to return it back to the host.
- To be learned through this example:
	- How to make the configuration of the accelerator (MAX2 card) using Java:
		- How to make a simple kernel (ops description) using Java (the only language),
		- $\cdot$  How to write the standard manager (config description based on kernel(s)) using Java,
	- How to test the kernel using a test (code+data) written in Java,
	- How to compile the Java code for MAX2,
	- How to write a simple C code that runs on the host and triggers the kernel,
		- How to write the C code that streams data to the kernel,
		- How to write the C code that accepts data from the kernel,
	- How to simulate and execute an application program in C that runs on the host and periodically calls the accelerator.

# **Standard Files in a MAX Project**

- One or more kernel files, to define operations of the application:
	- <app\_name>Kernel[<additional\_name>].java
- One (or more) Java file, for simulation of the kernel(s):
	- <app\_name>SimRunner.java
- $\triangleright$  One manager file for transforming the kernel(s) into the configuration of the MAX card (instantiation and connection of kernels):
	- <app\_name>Manager.java
- Simulator builder:
	- <app\_name>HostSimBuilder.java
- Hardware builder:
	- <app\_name>HWBuilder.java
- Application code that uses the MAX card accelerator:
	- <app\_name>HostCode.c
- Makefile
	- A script file that defines the compilation related commands

### example1Kernel.java

```
package ind.z1;
```
import com.maxeler.maxcompiler.v1.kernelcompiler.Kernel; import com.maxeler.maxcompiler.v1.kernelcompiler.KernelParameters; import com.maxeler.maxcompiler.v1.kernelcompiler.types.base.HWVar;

```
public class helloKernel extends Kernel {
  public helloKernel(KernelParameters parameters) {
       super(parameters);
```

```
// Input:
```
HWVar  $x = i$ o.input("x", hwlnt(8));

```
HWVar result = x;
```
// Output:

}

}

```
io.output("z", result, hwInt(8));
```
It is possible to substitute the last three lines with: io.output("z",  $x$ , hwlnt(8));

# example1SimRunner.java

package ind.z1;

}

}

import com.maxeler.maxcompiler.v1.managers.standard.SimulationManager;

```
public class helloSimRunner {
  public static void main(String[] args) {
        SimulationManager m = new SimulationManager("helloSim");
        helloKernel k = new helloKernel( m.makeKernelParameters() );
        m.setKernel(k);
        m.setInputData("x", 1, 2, 3, 4, 5, 6, 7, 8);
        m.setKernelCycles(8);
        m.runTest();
        m.dumpOutput();
        double expectedOutput[]=\{1, 2, 3, 4, 5, 6, 7, 8\};
        m.checkOutputData("z", expectedOutput);
        m.logMsg("Test passed OK!");
```
# example1HostSimBuilder.java

```
package ind.z1;
```

```
import static config.BoardModel.BOARDMODEL;
import com.maxeler.maxcompiler.v1.kernelcompiler.Kernel;
import com.maxeler.maxcompiler.v1.managers.standard.Manager;
import com.maxeler.maxcompiler.v1.managers.standard.Manager.IOType;
```

```
public class helloHostSimBuilder {
  public static void main(String[] args) {
       Manager m = new Manager(true,"helloHostSim", BOARDMODEL);
       Kernel k = newhelloKernel(m.makeKernelParameters("helloKernel"));
       m.setKernel(k);
       m.setIO(IOType.ALL_PCIE);
       m.build();
  }
```
# example1HwBuilder.java

package ind.z1;

}

}

import static config.BoardModel.BOARDMODEL; import com.maxeler.maxcompiler.v1.kernelcompiler.Kernel; import com.maxeler.maxcompiler.v1.managers.standard.Manager; import com.maxeler.maxcompiler.v1.managers.standard.Manager.IOType;

```
public class helloHWBuilder {
  public static void main(String[] args) {
       Manager m = new Manager("hello", BOARDMODEL);Kernel k = new helloKernel( m.makeKernelParameters() );
       m.setKernel(k);
       m.setIO(IOType.ALL_PCIE);
       m.build();
```
### example1HostCode.c

#include <stdio.h> #include <MaxCompilerRT.h>

```
int main(int argc, char* argv[])
```
{

```
char *device_name = (\text{argc} == 2 \text{ ? } \text{argv}[1] :<mark>"/dev/maxeler0"</mark>);max_maxfile_t* maxfile;
max_device_handle_t* device;
char data_in1[16] = "Hello world!";
char data_out[16];
```
printf("Opening and configuring FPGA. $\langle n \rangle$ ;

```
maxfile = max_maxfile\_init\_hello();
device = max_open_device(maxfile, device_name);
max_set_terminate_on_error(device);
```
### example1HostCode.c

# $2/2$

printf("Streaming data to/from FPGA... $\n\cdot n$ ");

```
max_run(device,
```
max\_input("x", data\_in1, 16 \* sizeof(char)), max\_output("z", data\_out, 16 \* sizeof(char)), max\_runfor("helloKernel", 16), max\_end());

printf("Checking data read from FPGA. $\n\langle n''\rangle$ ;

```
max_close_device(device);
max_destroy(maxfile);
```

```
return 0;
```
### **Makefile**

# Root of the project directory tree  $BASEDIR =$ ../../.. # Java package name PACKAGE=ind/z1 # Application name APP=example1 # Names of your maxfiles HWMAXFILE=\$(APP).max HOSTSIMMAXFILE=\$(APP)HostSim.max # Java application builders HWBUILDER=\$(APP)HWBuilder.java HOSTSIMBUILDER=\$(APP)HostSimBuilder.java SIMRUNNER=\$(APP)SimRunner.java # C host code HOSTCODE=\$(APP)HostCode.c # Target board BOARD\_MODEL=23312 # Include the master makefile.include  $nullstring :=$ space :=  $$(nullstring)$  # comment MAXCOMPILERDIR\_QUOTE:=\$(subst \$(space),\ ,\$(MAXCOMPILERDIR)) include \$(MAXCOMPILERDIR\_QUOTE)/examples/common/Makefile.include

### BoardModel.java

package config;

}

import com.maxeler.maxcompiler.v1.managers.MAX2BoardModel;

public class BoardModel { public static final MAX2BoardModel BOARDMODEL = MAX2BoardModel.MAX2336B;

# **Example No. 2: Vector Addition**

- Write a program that adds two arrays of floating point numbers.
- Program reads the size of arrays, makes two arrays with an arbitrary content (test inputs), and adds them using a MAX card.

### example2Kernel.Java

package ind.z2;

}

}

import com.maxeler.maxcompiler.v1.kernelcompiler.Kernel; import com.maxeler.maxcompiler.v1.kernelcompiler.KernelParameters; import com.maxeler.maxcompiler.v1.kernelcompiler.types.base.HWVar;

public class example2Kernel extends Kernel {

```
public example2Kernel(KernelParameters parameters) {
       super(parameters);
```

```
// Input
HWVar x = io.input("x", hwFloat(8,24));
HWVar y = io.input("y", hwFloat(8,24));
```

```
HWVar result = x + y;
```

```
// Output
io.output("z", result, hwFloat(8,24));
```
### example2SimRunner.java

package ind.z2; import com.maxeler.maxcompiler.v1.managers.standard.SimulationManager;

```
public class example2SimRunner {
```

```
public static void main(String[] args) {
```
SimulationManager m = new SimulationManager("example2Sim"); example2Kernel  $k = new example2Kernel(m.makeKernelParameters());$ m.setKernel(k);

```
m.setInputData("x", 1, 2, 3, 4, 5, 6, 7, 8);
m.setInputData("y", 2, 3, 4, 5, 6, 7, 8, 9);
m.setKernelCycles(8);
```
m.runTest();

}

```
m.dumpOutput();
double expectedOutput[] = \{3, 5, 7, 9, 11, 13, 15, 17\};
```

```
m.checkOutputData("z", expectedOutput);
m.logMsg("Test passed OK!");
```
### example2HostSimBuilder.java

package ind.z2;

import static config.BoardModel.BOARDMODEL;

import com.maxeler.maxcompiler.v1.kernelcompiler.Kernel; import com.maxeler.maxcompiler.v1.managers.standard.Manager; import com.maxeler.maxcompiler.v1.managers.standard.Manager.IOType;

public class example2HostSimBuilder {

public static void main(String[] args) { Manager m = new Manager(true,"example2HostSim", BOARDMODEL); Kernel  $k = new example2Kernel(m.makeKernelParameters("example2Kernel"))$ ;

m.setKernel(k);

m.setIO(IOType.ALL\_PCIE);

m.build();

}

# example2HWBuilder.java

package ind.z2;

import static config.BoardModel.BOARDMODEL;

import com.maxeler.maxcompiler.v1.kernelcompiler.Kernel; import com.maxeler.maxcompiler.v1.managers.standard.Manager; import com.maxeler.maxcompiler.v1.managers.standard.Manager.IOType;

public class example2HWBuilder {

```
public static void main(String[] args) {
      Manager m = new Manager("example2", BOARDMODEL);Kernel k = new example2Kernel(m.makeKernelParameters();
```
m.setKernel(k);

```
m.setIO(IOType.ALL_PCIE);
```
m.build();

}

### example2HostCode.c 1/2

 $#include <$ stdio.h $>$ #include <stdlib.h>

```
#include <MaxCompilerRT.h>
```

```
int main(int argc, char* argv[])
```

```
char *device_name = (\text{argc} == 2 \text{ ? } \text{argv}[1] : "/dev/maxeler0");max_maxfile_t* maxfile;
max_device_handle_t* device;
float *data_in1, *data_in2, *data_out;
unsigned long N, i;
```

```
printf("Enter size of array: "); scanf("%lu",&N);
data_in1 = malloc(N * sizeof(float));
data_in2 = malloc(N * sizeof(float));
data_out = malloc(N * sizeof(float));
```

```
for(i = 0; i < N; i + j}
        data_in1[i] = i\%10;
        data_in2[i] = i\%3;
```
}

{

printf("Opening and configuring FPGA.\n");

### example2HostCode.c 2/2

 $maxfile = max_maxfile_init_example2();$ device = max\_open\_device(maxfile, device\_name); max\_set\_terminate\_on\_error(device);

```
printf("Streaming data to/from FPGA...\n");
max_run(device,
```
 $max_i = (x'', data_in], N * sizeof(float)),$ max\_input("y", data\_in2, N \* sizeof(float)), max\_output("z", data\_out, N \* sizeof(float)), max\_runfor("example2Kernel", N), max\_end());

printf("Checking data read from FPGA.\n");

```
for(i = 0; i < N; i++)
        if (data_out[i] != i%10 + i%3){
                       printf("Error on element %d. Expected %f, but found %f.", i, (float)(i%10+i%3), data_out[i]);
                       break;
        }
```
max\_close\_device(device); max\_destroy(maxfile); return 0;

#### Example No. 3: **Optimized Array Summation**

- Write an optimized program that calculates the sum of numbers in an input array
- First, calculate several parallel/partial sums; then, add them at the end

Example No. 3

### example3Kernel1.java

package ind.z3;

}

}

import com.maxeler.maxcompiler.v1.kernelcompiler.Kernel; import com.maxeler.maxcompiler.v1.kernelcompiler.KernelParameters; import com.maxeler.maxcompiler.v1.kernelcompiler.types.base.HWVar; import com.maxeler.maxcompiler.v1.kernelcompiler.types.base.HWType;

```
public class example30Kernel1 extends Kernel {
   public example3Kernel1(KernelParameters parameters) {
           super(parameters);
           final HWType scalarType = hwFloat(8,24);
           HWVar cnt = control.count.simpleCounter(64);
```

```
// Input
HWVar N = io.scalarInput("N", hwUInt(64));
HWVar x = io.input("x", hwFloat(8,24));
HWVar sum = scalarType.newInstance(this);
```

```
HWVar result = x + (cnt>0?sum:0.0);
sum \leq = = stream.offset(result, -13);
```

```
// Output
io.output("z", result, hwFloat(8,24), cnt > N-14);
```
# example3Kernel2.java

package ind.z3;

}

}

import com.maxeler.maxcompiler.v1.kernelcompiler.Kernel; import com.maxeler.maxcompiler.v1.kernelcompiler.KernelParameters; import com.maxeler.maxcompiler.v1.kernelcompiler.types.base.HWVar; import com.maxeler.maxcompiler.v1.kernelcompiler.types.base.HWType; import com.maxeler.maxcompiler.v1.kernelcompiler.stdlib.core.CounterChain;

```
public class example3Kernel2 extends Kernel {
   public example3Kernel2(KernelParameters parameters) {
           super(parameters);
           final HWType scalarType = hwFloat(8,24);
           CounterChain cc = control.count.makeCounterChain();HWVar cnt = cc.addCounter(14,1);HWVar depth = cc.addCounter(13,1);
```

```
// Input
HWVar x = io.input("x", hwFloat(8,24), depth.eq(0));
HWVar sum = scalarType.newInstance(this);
```

```
HWVar result = x + (cnt>0?sum:0.0);
sum \leq = = stream.offset(result, -13);
```

```
// Output
io.output("z", result, hwFloat(8,24), cnt.eq(12));
```
### example3SimRunner.java

package ind.z3;

}

}

import com.maxeler.maxcompiler.v1.managers.standard.SimulationManager;

```
public class example3SimRunner {
```

```
public static void main(String[] args) {
```
SimulationManager m = new SimulationManager("example3Sim"); example3Kernel1  $k = new example3Kernel1(m.makeKernelParameters))$ ;

```
m.setKernel(k);
m.setInputData("x", 1, 2, 3, 4, 5, 6, 7, 8, 9, 10, 11, 12, 13, 14, 15, 16, 17, 18, 19, 20, 21, 22, 23, 24, 25, 26);
m.setKernelCycles(26);
```
m.runTest();

```
m.dumpOutput();
double exOutput[] = { 1, 2, 3, 4, 5, 6, 7, 8, 9, 10, 11, 12, 13, 15, 17, 19, 21, 23, 25, 27, 29, 31, 33, 35, 37, 39 };
```

```
m.checkOutputData("z", exOutput);
m.logMsg("Test passed OK!");
```
### example3Manager.java

package ind.z3;

}

}

import com.maxeler.maxcompiler.v1.managers.custom.blocks.KernelBlock; import com.maxeler.maxcompiler.v1.managers.custom.CustomManager; import com.maxeler.maxcompiler.v1.managers.MAXBoardModel;

```
class example3Manager extends CustomManager {
```

```
public example3Manager(boolean is_simulation, String name, MAXBoardModel board_model ){
      super(is_simulation, board_model, name);
```
KernelBlock  $kb1 =$ 

 addKernel(new example10Kernel1(makeKernelParameters("example10Kernel1"))); KernelBlock  $kb2 =$ 

addKernel(new example10Kernel2(makeKernelParameters("example10Kernel2")));

```
kb1.getInput("x") \leq = addStreamFromHost("x");
kb2.getInput("x") \leq = kb1.getOutput("z");
addStreamToHost("z") \leq = kb2.getOutput("z");
```
## example3HostSimBuilder.java

package ind.z3;

import static config.BoardModel.BOARDMODEL;

import com.maxeler.maxcompiler.v1.managers.BuildConfig; import com.maxeler.maxcompiler.v1.managers.BuildConfig.Level;

public class example3HostSimBuilder {

public static void main(String[] args) { example3Manager m = new example3Manager(true,"example3HostSim", BOARDMODEL);

m.setBuildConfig(new BuildConfig(Level.FULL\_BUILD));

m.build();

}

# example3HWBuilder.java

package ind.z3;

import static config.BoardModel.BOARDMODEL;

import com.maxeler.maxcompiler.v1.kernelcompiler.Kernel; import com.maxeler.maxcompiler.v1.managers.standard.Manager; import com.maxeler.maxcompiler.v1.managers.standard.Manager.IOType;

public class example3HWBuilder {

```
public static void main(String[] args) {
     example3Manager m = 
            new example3Manager(false,"example10HostSim", BOARDMODEL);
```
m.setBuildConfig(new BuildConfig(Level.FULL\_BUILD));

m.build();

}

 $1/2$ 

### example3HostCode.c

 $#include <$ stdio.h $>$ #include <stdlib.h>

{

#include <MaxCompilerRT.h>

```
int main(int argc, char* argv[])
```

```
char *device_name = \frac{argc}{=2}? argv[1] : "/dev/maxeler0");
max_maxfile_t* maxfile;
max_device_handle_t* device;
float *data_in1, *data_out, expected = 0;
unsigned long N, i;
```
printf("Enter size of array (it will be truncated to the firs lower number dividable with 13): "); scanf("%lu",&N);  $N$  /= 13;  $N^* = 13$ ; data in1 = malloc( $N$  \* sizeof(float)); data\_out = malloc( $1 *$  sizeof(float)); for( $i = 0$ ;  $i < N$ ;  $i + j$ } data\_in1 $[i] = i$ %10; expected  $+=$  data\_in1[i]; }

### example3HostCode.c

### $2/2$

printf("Opening and configuring FPGA.\n");

 $maxfile = max_maxfile\_init\_examples()$ ; device = max\_open\_device(maxfile, device\_name); max\_set\_terminate\_on\_error(device);

max\_set\_scalar\_input\_f(device, "example10Kernel1.N", N, FPGA\_A); max\_upload\_runtime\_params(device, FPGA\_A);

printf("Streaming data to/from FPGA... $\n\cdot n$ "); max\_run(device,

> max\_input("x", data\_in1, N \* sizeof(float)), max\_output("z", data\_out, 2 \* sizeof(float)), max\_runfor("example3Kernel1", N), max\_runfor("example3Kernel2", 13\*12+2), max\_end());

printf("Checking data read from FPGA.\n");

printf("Expected: %f, returned: %f\n", expected, \*data\_out); max\_close\_device(device); max\_destroy(maxfile);

return 0;

# Hvala na pažnji!

Saša Stojanović stojsasa@etf.bg.ac.rs